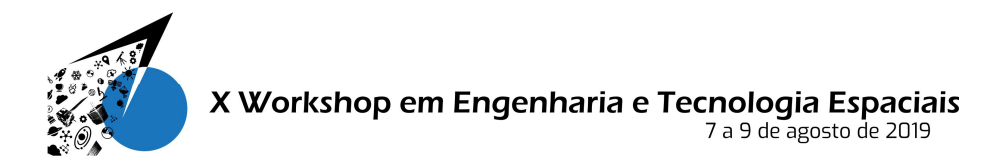

# Desenvolvimento de um satélite de pequeno porte do tipo CanSat empregando componentes de prateleira

### OGATA, V. O. <sup>1</sup>, CONTIERI, D. P. <sup>1</sup>, OLIVEIRA JUNIOR, A. G. <sup>1</sup>, SILVA NETO,  $L. P.<sup>2</sup>$

Universidade Federal de São Paulo, São José dos Campos, SP, Brasil

<sup>1</sup> Aluno de Graduação do curso de Engenharia da Computação.

<sup>2</sup>Professor no Departamento de Ciência e Tecnologia.

lauro.paulo@unifesp.br

Resumo. O presente trabalho apresenta o desenvolvimento de um CanSat (acrônimo da palavra em inglês Can e Satellite – Satélite na forma de lata) um pico satélite didático desenvolvido para a segunda competição Cube Design. Para este projeto foram utilizados conceitos da tecnologia empregada em satélites de grande porte contendo os subsistemas da plataforma (comunicação, armazenamento de energia, computador de bordo e sistema de pouso). Os componentes utilizados nesse projeto são componentes de prateleira, possuindo um baixo custo e de fácil reposição. Os resultados das missões executadas mostraram sucesso no subsistema de comunicação obtendo os dados de telemetria (altura, temperatura e pressão) e da resistência mecânica da estrutura desenvolvida para plataforma e carga útil. Para o subsistema de pouso houve falha na desintegração do veiculo lançador com o satélite, acredita-se que o material usado para proteção da estrutura tenha aumentado o atrito dificultando a sua ejeção do foguete.

Palavras-chave: CanSat; satélite de pequeno porte; pico satélite.

### 1. Introdução

A inauguração da era espacial ocorreu através do lançamento do Sputnik-1, lançado pela antiga União Soviética em quatro de outubro de 1957. Consistia em uma esfera de cerca de 60 centímetros de diâmetro, que voou durante 22 dias. Não se imaginava na época que esse lançamento inauguraria o começo do desenvolvimento de satélites de pequeno porte. Com o avanço tecnológico foi possível o desenvolvimento de satélites cada vez menores, como nano e pico satélites. A ideia inicial do que viria a ser conhecido posteriormente como nano satélite ocorreu em 1998, em um Simpósio Universitário de Sistemas Espaciais. O objetivo era lançar um artefato do tamanho de uma lata de refrigerante ao espaço (CanSat). O interesse nesse tipo de tecnologia cresceu exponencialmente, visto que satélites pequenos são mais fáceis e baratos de serem colocados em órbita.

A competição 2º CubeDesign foi idealizada diante de algumas lacunas relacionadas às atividades espaciais no Brasil. Dessa maneira a competição possui aspectos importantes, como despertar interesse e engajar a sociedade com as atividades espaciais, desenvolver recursos humanos através das atividades propostas e solucionar problemas com propostas criativas e que atendam aos requisitos estabelecidos [INPE, 2017]. As atividades do 2º CubeDesign estão distribuídas através de três categorias: CubeSat, CanSat e Mockup. O satélite desenvolvido nesse trabalho competiu na categoria CanSat. Nessa categoria as

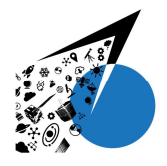

equipes deveriam concluir uma missão que simula o lançamento, reentrada e pouso do módulo espacial desenvolvido, além de missão de recuperação da informação de altitude e execução de uma missão em solo, para mais informações sobre a missão consulta [INPE, 2019].

O sistema desenvolvido foi lançado e os dados de recuperação da variação de altitude, pressão e temperatura foram transmitidos através de telemetria. Os dados brutos foram tratados através de um algoritmo desenvolvido na linguagem phyton e só então foram plotados gráficos para melhor visualização dos resultados.

### 2. Metodologia

Seguindo os requisitos da competição, a estrutura do CanSat possui um diâmetro de 60 mm e um altura máxima de 120 mm, sendo 90 mm para plataforma e os outros 30 mm correspondente à carga útil. A estrutura inicialmente utilizada nos primeiros testes foram latas de refrigerante de 350 ml, com estrutura metálica, porém o grupo identificou a necessidade de desenvolver uma estrutura com material isolante e mais leve, e com isso foi projetado e impresso uma estrutura personalizada para este projeto em impressora 3D. O material empregado foi o ABS com densidade de 1,01-1,05 g/cm<sup>3</sup> e temperatura máxima de operação 230°C. Na Figura 1 (a) é apresentada a estrutura do CanSat impressa e na Figura 1 (b) é apresentada a estrutura coberta de fita silver tape e na Figura 1 (c) a impressão do compartimento para acomodar a carga útil. O software utilizado para desenvolver o layout foi o SolidWorks.

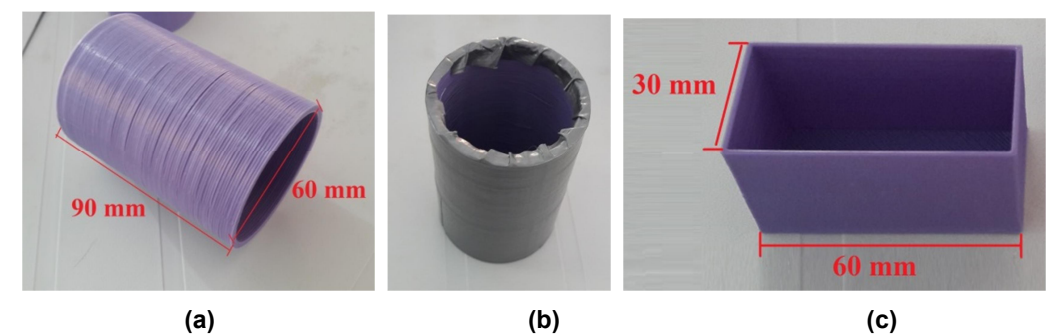

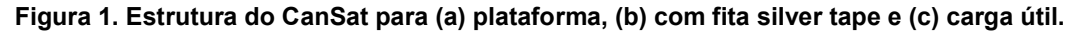

Para o computador de bordo do CanSat foi utilizado a placa de desenvolvimento STM32F103C8T6, sua escolha se deve a três principais características; baixo custo (em torno de R\$ 25,00), alta velocidade de processamento (máximo de 72 MHz) e tamanho reduzido (dimensões da ordem de 5,3 x 2,2 cm). Utiliza o processador Cortex-M3 ARM, com regulador de tensão 3.3 V de 100 mA, um botão de reset e dois jumpers para ativar ou desativar o modo de programação do bootloader. Colocando um resistor de 1,5 kΩ ou de 1,8 kΩ diretamente entre os pinos A12 e alimentação de 3.3 V, pode-se utilizar a interface nativa que o chip possui. A temperatura operacional está situada entre -40ºC e 85ºC e a tensão de operação varia entre 2 VDC a 3.6 VDC. A placa ainda conta com 64 kB de memória Flash e 20 kB de memória SRAM, o modo de depuração utilizado é o SWD (serial wire debug) com interface JTAG (Joint Test Action Group). Os protocolos de comunicação suportados por esta placa de desenvolvimento são SPI, I2C e USART. A placa de desenvolvimento contém até nove interfaces de comunicação, sendo duas

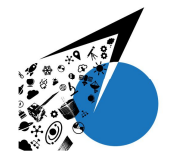

interfaces de I2C (SMBus/PMBus), três de USART (interface ISO 7816, LIN, capacidade IrDA e controle de modem), duas SPIs (18Mbit/s), uma interface CAN (2.0B Active) e outra interface USB 2.0. Além disso, a placa contém dez canais ADC (Conversor analógico para digital) com resolução de 12 bits e três temporizadores [STMicroelectronics, 2015]. Na Figura 2 é apresentada a placa de desenvolvimento do STM32F103C8T6.

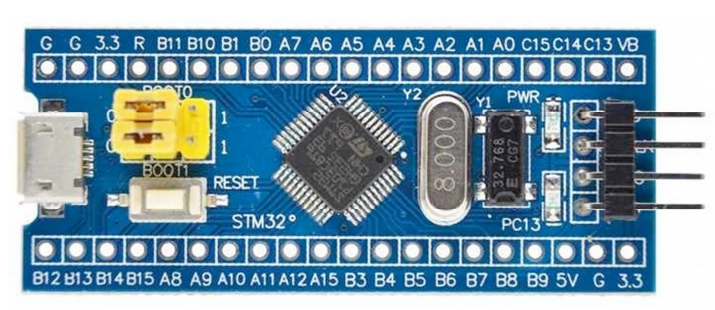

#### Figura 2. Placa de desenvolvimento STM32F103C8T6 usada como computador de bordo.

O sistema de pouso é auxiliado por um paraquedas, feito de material reciclável, adotando sacola plástica. A sacola plástica possui como principais característica baixo peso específico, resistência mecânica e de baixo custo. Na Figura 3 (a) é apresentada uma foto do paraquedas aberto, com diâmetro externo de 80,0 cm e um furo no centro com diâmetro de 5,0 cm. O furo no centro do paraquedas tem como função aumentar a estabilidade na descida, evitando perturbações ou choques que possam provocar danos na eletrônica embarcada. O paraquedas estará preso na estrutura do CanSat por meio de fios de nylon (linha de pesca), tendo como característica alta resistência mecânica, neste projeto foram utilizadas 8 cordas para travar o paraquedas na estrutura, o diâmetro do fio utilizado foi de 0,5 cm e o comprimento de cada corda de 95,0 cm. O paraquedas é dobrado de forma sanfonada evitando que o material fique enroscado ou até mesmo enrolado na estrutura, talco é aplicado entre as dobras para diminuir o atrito do material no processo de abertura do paraquedas, na Figura 5 (b) é apresentado o paraquedas dobrado e acoplado junto com a tampa de proteção, também é possível ver as cordas de nylon fixas na estrutura do CanSat. A falha na abertura do subsistema de paraquedas leva a missão a um pouso catastrófica, podendo levar a danos destrutíveis à estrutura e a toda eletrônica embarcada. A abertura do paraquedas ou a sua ejeção da estrutura será realizada quando o CanSat começar a descer, ou seja, perder altitude, isso será detectado pelo sensor de pressão BMP, e essa informação é coletada pelo microcontrolador (placa STM32) o qual irá processar os dados coletados e enviará um sinal de controle para o servomotor, que irá atuar como uma chave liberando o elástico da tampa (ver Figura 3 (b)) e permitindo que o paraquedas saia da estrutura e inicie o estágio de pouso.

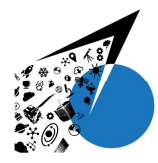

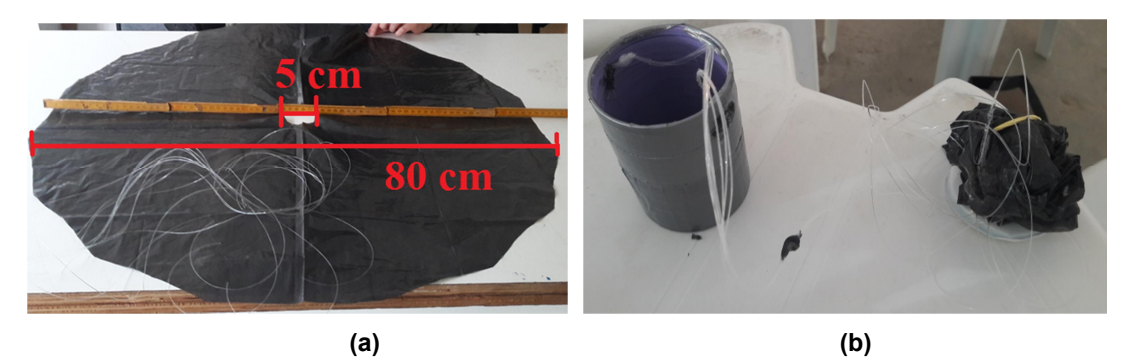

Figura 3. Subsistema de paraquedas (a) aberto e (b) dobrado.

A comunicação entre o CanSat e a estação terrena foi realizada de forma simplex, ou seja, só ocorre o envio de telemetria (dados coletados pelo satélite) e para isso utilizou o módulo de prateleira HC-12 conforme mostra a Figura 4 (a), este modulo é popularmente conhecido por RF 433MHz devido a sua faixa de frequência de operação 433 MHz. Este módulo é constituído por um microcontrolador modelo STM8S003F3, para mais detalhes deste microcontrolador consultar [STMicroelectronics, 2018]. Os dados recebidos pelo sensor BMP280 são trabalhados pelo computador de bordo (processo de conversão de analógico para digital e também o tratamento dos dados de pressão, altura e temperatura) antes de serem transmitidos à estação terrena. Desta forma o transmissor -TX localizado dentro do CanSat envia em tempo real todas as informações obtidas pelo sensor para a estação terrena constituída de um receptor- RX. As principais características elétricas deste módulo de radiofrequência são apresentadas na Tabela 1. Para aumentar a confiabilidade na transmissão de dados e também o seu alcance, evitando perdas de bits foi utilizado uma antena do tipo monopolar empregando fio esmaltado com comprimento total de 1 metro, o fio foi enrolado para ser acomodado dentro da estrutura conforme mostra a Figura 4 (b).

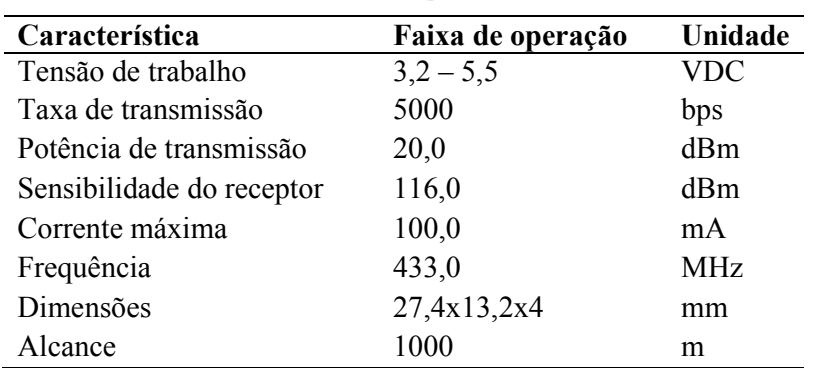

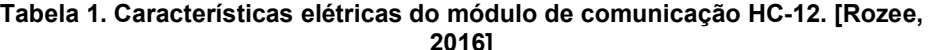

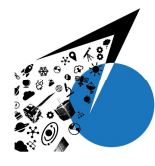

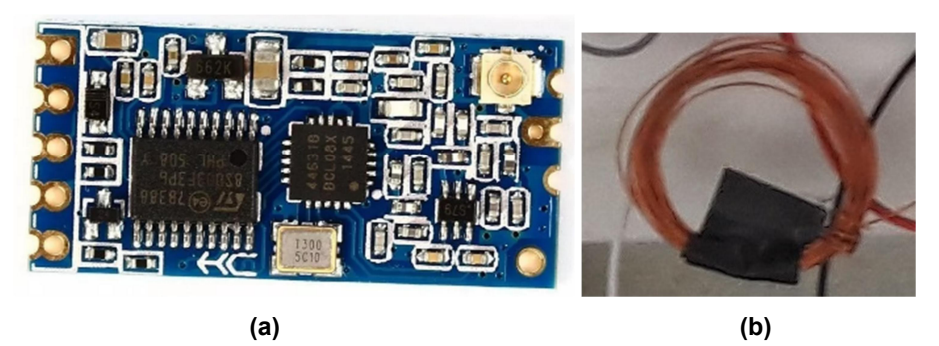

Figura 4. Subsistema de comunicação (a) módulo HC-12 e (b) antena com fio esmaltado.

Na Figura 5 são apresentados as ligações elétricas entre os principais módulos eletrônicos utilizados para construir os subsistemas de computador de bordo (STM32F103C8T), potência (Bateria Lipo 850 mAh e regulador LM2596), comunicação (HC-12) e sensor BMP 280 empregado para medir a pressão (derivando temperatura e altura) e o buzzer para soar uma marcha imperial como missão de solo.

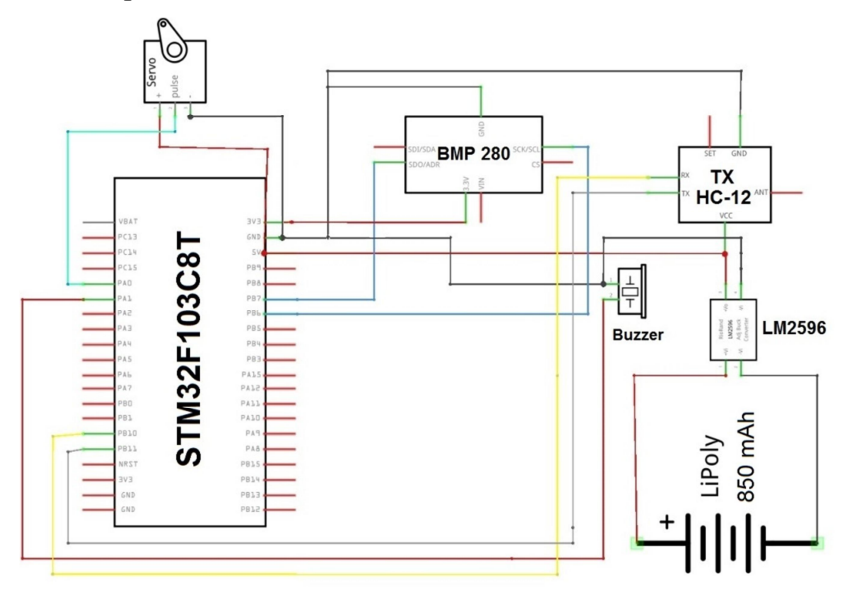

Figura 5. Esquema elétrico do CanSat.

A estação terrena foi desenvolvida para receber todos os dados de telemetria (pressão, altura e temperatura) e para isso foi usado um receptor de RF HC-12 e um Arduino Uno conectado ao computador pela porta serial USB. A ligação elétrica entre o módulo HC-12 e Arduino Uno estão apresentados na Figura 6, vejam que a linha na cor verde representa o aterramento, o vermelho o positivo da fonte e em azul as ligações que trafegam os dados. O pino TX do módulo HC-12 é ligado ao pino D11 do Arduino e o pino RX ao pino D10 conforme mostra a Figura 6.

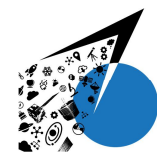

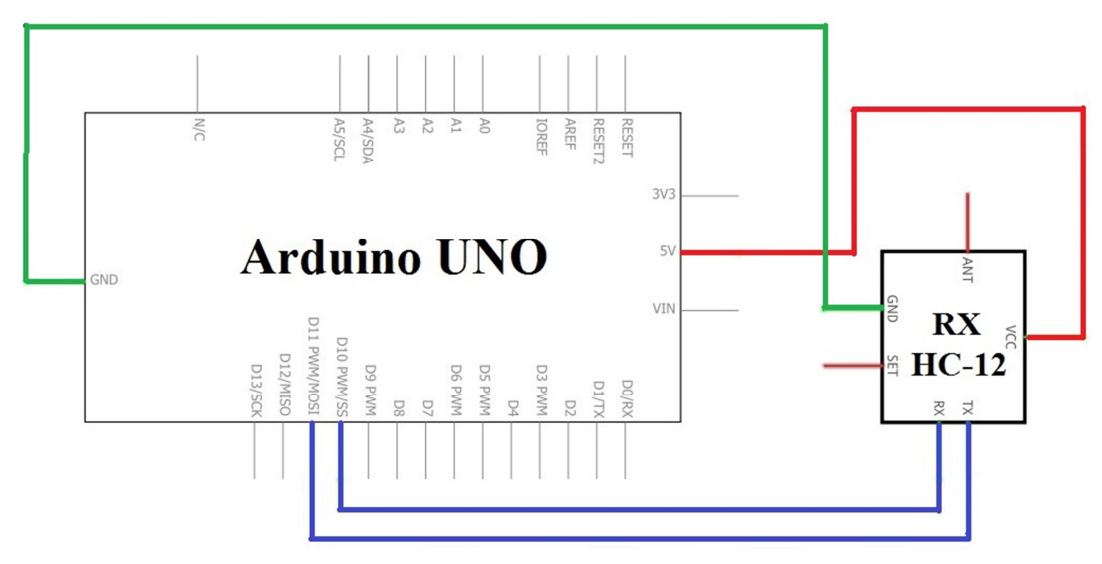

Figura 6. Esquema elétrico da estação terrena.

Neste projeto de CanSat todos os componentes utilizados foram de prateleira e o custo estimado de cada componente é apresentado na Tabela 2. O valor total do protótipo ficou em torno de R\$239,80, porém foi empregada a filosofia Spare (peças de reposição) levando o custo total do projeto para próximo de R\$ 439,60 (para este caso não foram consideradas duas baterias). Custo relativamente baixo e com tecnologia acessível para um iniciante desenvolver um satélite de pequeno porte e com missões curtas (menor que 1 km).

| <b>Módulo</b>       | Otd            | valor unitário R\$ |
|---------------------|----------------|--------------------|
| STM32F103C8T6       |                | 24,00              |
| $HC-12$             | $\overline{2}$ | 33,00              |
| <b>BMP 280</b>      | 1              | 16,50              |
| Estrutura           | 1              | 5,00               |
| Paraquedas          |                | 15,00              |
| Micro servomotor    |                | 11,50              |
| Bateria de LiPO     |                | 40,00              |
| Regulador de tensão |                | 10,00              |
| Arduino Uno         |                | 51,00              |
| Antena              |                | 0,80               |
| <b>TOTAL</b>        |                | 239,80             |

Tabela 2. Orçamento estimado do projeto

### 3. Resultados e Discussão

Os resultados da transmissão por telemetria dos lançamentos foram salvos em um arquivo de texto contendo uma única palavra (string) de números sem espaços. Cada mensagem transmitida é composta por 10 bits: três para altura, dois para telemetria e cinco para pressão. Para o primeiro lançamento o CanSat enviou uma mensagem por segundo, ou

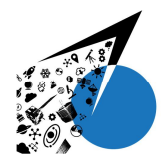

seja, uma frequência de 1Hz, e para o segundo lançamento a frequência foi aumentada para aproximadamente 10 Hz, permitindo uma coleta maior de dados.

Os dados brutos foram trabalhados através de um código desenvolvido no python e salvos na forma de tabelas na extensão .csv, de onde foram gerados os gráficos de pressão, temperatura e altura. O código separa as mensagens de 10 bits em diferentes colunas para temperatura, pressão e altura de acordo com a posição e ordem dos dígitos na mensagem.

Neste trabalho serão apresentados os dados obtidos apenas para o primeiro lançamento o qual não apresentou perda de bits na transmissão, porém com um intervalo muito grande para um voo de aproximadamente 5 segundos, isso levou a resultados com baixa precisão. Na Figura 7 é apresentado o gráfico para a pressão, veja que o início da coleta de dados apresenta muitas variações, isso é explicado pelo fato de o CanSat ser ativado muito antes do lançamento, em torno de três minutos, e o trajeto realizado da plataforma de integração da carga útil até o lançador era de aproximadamente 10 metros, o que explica o ruído de dados coletados inicialmente.

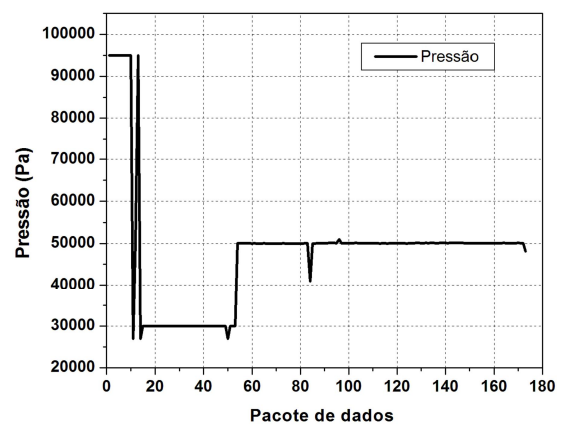

Figura 7. Resultado da Pressão.

Os dados da altitude e temperatura são derivados do dado da pressão o que torna o sistema mais compacto (não sendo necessário inserir outros sensores), porém dependente do resultado da pressão. Na Figura 8(a) e (b) são apresentados os resultados para altura e temperatura respectivamente, notem que os gráficos foram gerados a partir do pacote com número 120, ou seja, no momento em que o CanSat estava em fase de voo, eliminado desta forma o ruído inicial. Na Figura 8 (a) é possível verificar a ascensão do satélite nos últimos pacotes de dados, devido ao baixo tempo de coleta de dados não é possível verificar a descida dos dados visto que o pouso foi realizado de forma catastrófica, perdendo completamente a transmissão dos dados. Para o resultado de temperatura, apresentado na Figura 8 (b), é possível verificar que se manteve aproximadamente constante, visto que a altura de voo não foi suficiente para provocar alterações. Após o primeiro lançamento o subsistema de comunicação foi danificado por uma queda catastrófica, e para o segundo lançamento este foi substituído por um módulo e uma antena espiral, resultando em perdas no pacote de dados.

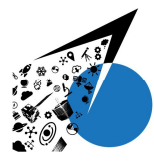

## X Workshop em Engenharia e Tecnologia Espaciais

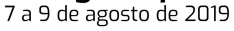

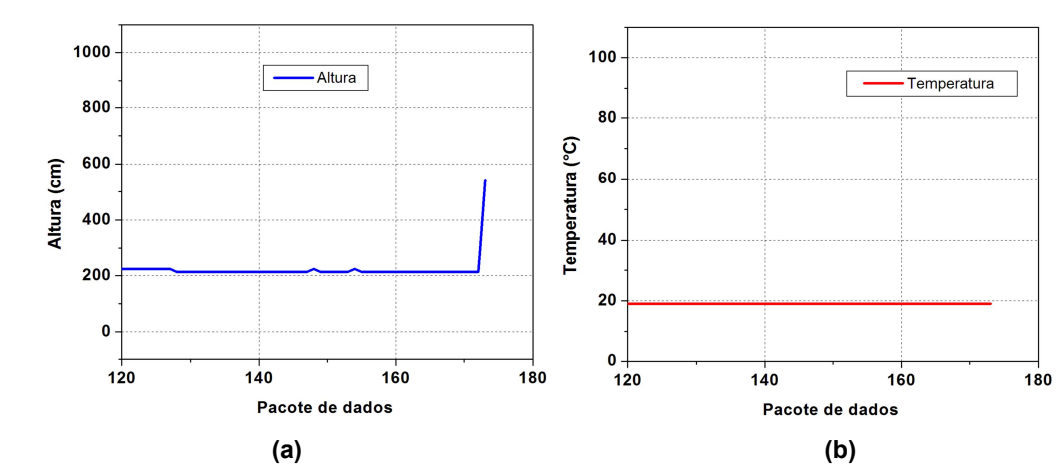

Figura 8. Derivação do resultado da pressão para obter (a) altura e (b) temperatura.

### 4. Conclusão

Os resultados obtidos mostraram que o sensor utilizado e a técnica para estimar os dados precisam ser aperfeiçoados, sendo necessário aumentar a frequência de transmissão dos dados de forma a ter uma reprodução fiel do resultado, mas também não muito alta para não ocorrer sobreposição de bits ou perda de dados, prejudicando a leitura dos dados brutos. Constatou-se que a estrutura física possui elevada resistência mecânica, porém seu material de revestimento pode ter prejudicado a ejeção do CanSat do modulo de lançamento, resultando em sua queda catastrófica, prejudicando o sistema de ejeção do paraquedas.

O modulo de acoplamento da carga útil apresentou ótimo desempenho, possuindo fácil acesso e encaixe simples, permitindo um acoplamento ágil da carga útil à estrutura mecânica do CanSat com um intervalo de tempo médio da ordem de 20 segundos.

Agradecimentos: Agradecemos todo o apoio e instruções técnicas fornecidas por Jhonathan O. M. Piñeros e apoio nas atividades de desenvolvimento por parte dos alunos Gaspar A. e Mikaela E.

### Referências

INPE, "A origem do INPE na corrida Espacial", Dez. de 2017. Disponível em: <http://www.inpe.br/institucional/sobre\_inpe/historia.php>

INPE, "2° CubeDesign", Mar. 2019. Disponível em: <http://www.inpe.br/cubedesign/2019/>

STMicroelectronics Datasheet. STM32F103x8. Aug. 2015. Disponível em: <https://www.st.com/resource/en/datasheet/stm32f103c8.pdf>

STMicroelectronics Datasheet. STM8S003F3. Aug. 2018. Disponível em: <https://www.st.com/resource/en/datasheet/stm8s003f3.pdf>

Rozee, R. "HC-12 wireless serial port communication module – user manual version 2.3B", Jan. 2016.